# **CAPÍTULO 5**

# ANÁLISIS, DISEÑO Y CARACTERIZACIÓN DE UN AMPLIFICADOR DE BANDA ANCHA PARA UNA FRECUENCIA DE RESONANCIA DE 1.9 GHZ

**Javier Alvaro Rivera Suaña**

Universidad Nacional de Juliaca, Juliaca, Perú https://orcid.org/0000-0002-8943-7414

#### **Raúl Reynaldo Ito Díaz**

Universidad Nacional de Juliaca, Juliaca, Perú https://orcid.org/0000-0003-3370-5990

#### **Alberto Paricahua Huaynapata**

Universidad Nacional de Juliaca, Juliaca, Perú https://orcid.org/0000-0001-6315-3600

#### **Armando Antonio Salinas Del Carpio**

Universidad Nacional de Juliaca, Juliaca, Perú https://orcid.org/0000-0002-1032-0388

**RESUMEN**: El presente proyecto de investigación y desarrollo se centra en el análisis, diseño y caracterización de un amplificador de banda ancha de alta linealidad a frecuencia de resonancia de 1.9 GHz para aplicaciones en sistemas de radiofrecuencia RF. El proceso de diseño y simulación del proyecto se desarrolló utilizando el software de aplicación de alta frecuencia de código abierto; Quite

*Data de aceite: 02/01/2024*

Universal Circuit Simulator (QUCS) y, como componente principal se utilizó un amplificador monolítico de uso general MMG3014NT1, compuesto por un transistor de hetero-unión bipolar de la firma Freescale Semiconductor. La caracterización del amplificador de banda ancha se desarrolló utilizando un analizador de redes vectoriales. Los resultados de la caracterización del amplificador son bastante aceptables con respecto a la frecuencia de resonancia y su ancho de banda; lográndose una ganancia real de 10.4 dB.

# ANALYSIS, DESIGN AND CHARACTERIZATION OF A BROADBAND AMPLIFIER FOR A RESONANCE FREQUENCY OF 1.9 GHZ

**ABSTRACT**: The present research and development project focus on the analysis, design, and characterization of a high linearity broadband amplifier at a resonance frequency of 1.9 GHz for applications in radiofrequency systems. The project's design and simulation process were carried out using the open-source high-frequency application software, Quite Universal Circuit Simulator (QUCS), with the main component being a general-purpose monolithic amplifier

MMG3014NT1, featuring a heterojunction bipolar transistor from Freescale Semiconductor. The characterization of the broadband amplifier was conducted using a vector network analyzer. The results of the amplifier characterization are quite satisfactory regarding the resonance frequency and bandwidth, achieving a real gain of 10.4 dB. **KEYWORDS:** Amplifier, broadband, gain & QUCS.

# **1 | INTRODUCCIÓN**

Actualmente los sistemas de comunicación se enfrentan a grandes retos; como el ancho de banda requerido para una determinada aplicación, alta linealidad en la respuesta de los componentes, mayor fidelidad de los diseños, etc. Los sistemas de comunicación en el campo de las microondas o radiofrecuencia RF están compuesto de componentes activos y pasivos como: amplificadores, filtros, osciladores, mixer, etc. (Couch, 2008)

Dichos componentes tienen una función fundamental en la recepción y transmisión de señales, como lo define (Steer, 2010).

Concerniente a la etapa de amplificación el cual está conformado por amplificadores de bajo ruido, amplificadores de potencia o amplificadores lineales de banda ancha, se tiene un requerimiento primordial de proveer la máxima transferencia de potencia, a excepción del amplificador de bajo ruido el cual está orientado a reducir el ruido inducido en un sistema de recepción (Pienkowski, 2004).

Actualmente se tiene dispositivos activos prediseñados para este propósito del proyecto. Sin embargo, el desafío está en la caracterización a nivel de simulación avanzada como medio de predicción de los resultados de medición. Teniendo en cuenta que al trabajar en diseño de componentes en alta frecuencia no solo depende de los dispositivos a utilizar, sino también del tipo de conductor a utilizar como el sustrato (Loyola Román, 2003).

# **2 | MATERIALES Y MÉTODOS**

#### **2.1 Parámetros de Dispersión**

La importancia que posee el utilizar los parámetros de dispersión, es que permiten realizar las caracterizaciones de componentes activos y pasivos; por lo tanto, la esencia de los parámetros de dispersión es que relacionan ondas que viajan hacia adelante y hacia atrás en una línea de transmisión, dichos parámetros están relacionados con el flujo de potencia. (Durán-Sindreu Viader, 2007).

#### **2.2 Adaptación de Impedancia**

Uno de los principales aspectos a tener en cuenta en el diseño de componentes de alta frecuencia (microondas o radiofrecuencia RF) es el concepto de adaptación de impedancias; como lo afirma (Davis & Agarwal, 2001), según se muestra en la Figura 1.

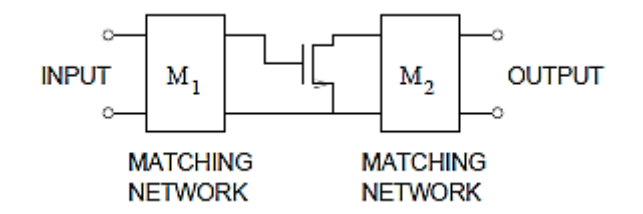

Figura 1. Dispositivo activo con redes de adaptación M1 & M2 (Steer, 2010).

#### **2.3 La carta de Smith**

Los parámetros de dispersión definidos anteriormente se pueden mostrar convenientemente en un diagrama polar utilizando la carta de Smith, el cual es una herramienta sumamente utilizada en la actualidad, para la representación de cantidades complejas en su forma normalizada. Por lo tanto, la carta de Smith posee representaciones gráficas tanto para la impedancia como para la admitancia como se muestra en la Figura 2, según (Pozar, 2012).

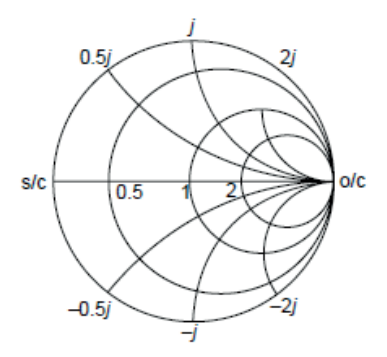

Figura 2. Carta de Smith.

# **2.4 Diseño Circuital del Amplificador**

En esta etapa se procedió a caracterizar el sustrato FR4, cuyo propósito general se utiliza en la mayoría de diseños en electrónica. Considerando que al trabajar en proyectos de alta frecuencia se debe tener en cuenta las propiedades dieléctricas que posee el sustrato; tal y como lo define (Rivera, 2017).

De manera análoga se dimensionó los componentes adicionales para el desarrollo del amplificador, como se muestra en la Tabla 1.

| Componente               | <b>Detalle</b>      |
|--------------------------|---------------------|
| Amplificador monolítico  | MMG3014NT1          |
| Resistencias             | SMD - 0805          |
| Capacitores de desacoplo | SMD - 0603 / 100 nF |
| Inductores de bloqueo    | SMD - 0603 / 220 nH |

Tabla 1. Dimensionamiento de componentes pasivos & activos.

Luego se procedió a modelar el transistor monolítico utilizando la herramienta *SnP*  disponible en el software, el cual nos permite caracterizar los parámetros de dispersión que posee el transistor, como se muestra en la Figura 3.

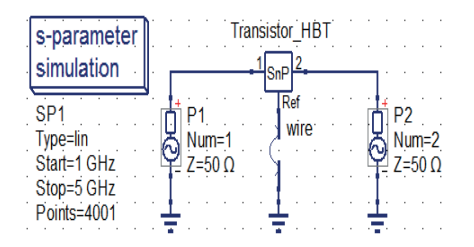

Figura 3. Modelamiento del transistor & plano de masa.

Seguidamente, se procedió a realizar el acondicionamiento del sistema de alimentación DC que necesita el amplificador, el cual está conformado por una bobina L1 de bloqueo AC y dos condensadores de desacoplo (C1 & C2); también se adicionó líneas de transmisión (MS1 & MS2) a la entrada y salida del transistor, esto con el fin de tener mayor flexibilidad al momento de la fabricación del amplificador. Siguiendo con las recomendaciones del fabricante, se adicionó una resistencia R1 de 0 Ω entre la alimentación de 5V y la línea de alta impedancia de 0.4 mm de grosor, cuya función es similar al de un fusible.

La línea de alta impedancia MS3 establecida en el diseño es para prevenir que la señal de alta frecuencia no circule por dicha vía hacia la fuente de alimentación DC, también fue necesario adicionar un condensador C3 de 22 nF entre la fuente de alimentación DC y el plano de masa, esto con el propósito de prevenir posibles ruidos de la fuente de alimentación DC. Finalmente, se tiene el circuito de alimentación DC para el amplificador según se muestra en la Figura 4.

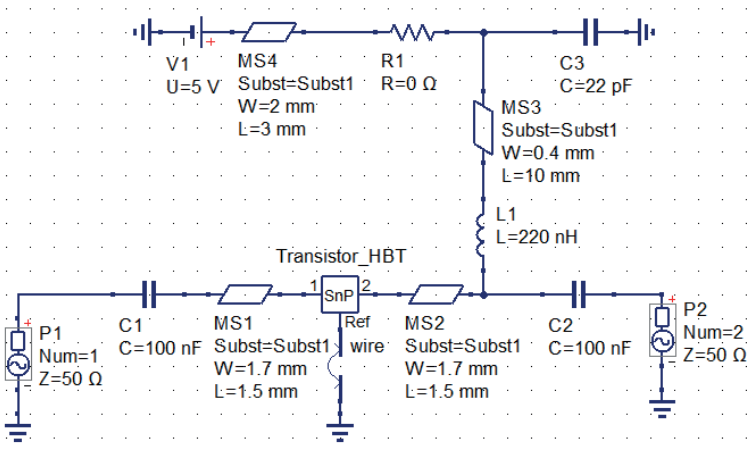

Figura 4. Circuito de alimentación DC para el amplificador.

Luego, se procedió a realizar la medición de los coeficientes de reflexión a la entrada y salida del sistema de alimentación DC del transistor. Como también a fin de obtener la condición de estabilidad requerida en el sistema definido por el factor de Rollets. Por lo tanto, la Figura 5 muestra la medición de los coeficientes de reflexión del sistema de alimentación DC.

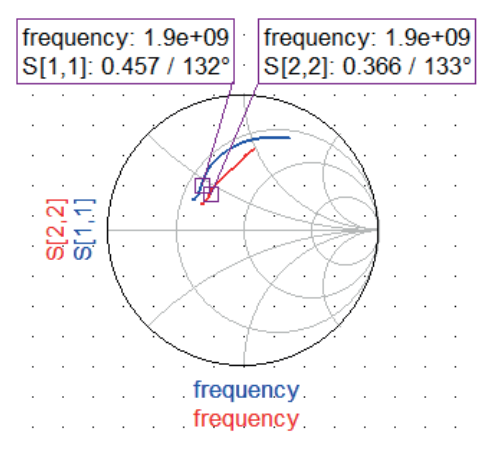

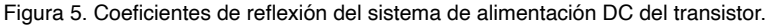

Realizado las mediciones de los coeficientes de reflexión S11 y S22, se procedió a realizar el proceso de adaptación de impedancias, para obtener la máxima transferencia de potencia, aplicando la adaptación conjugada; para dicho análisis se utilizó las ecuaciones necesarias para obtener los coeficientes de reflexión conjugado según (Pozar, 2012).

Por tanto, la adaptación conjugada proporciona la máxima transferencia de potencia de la red de adaptación de entrada al transistor, el cual está definido por la Ecuación (1)

$$
\Gamma_{\rm in} = \Gamma_{\rm s}^* \tag{1}
$$

Y la máxima transferencia de potencia transferida del transistor hacia la red de adaptación de salida ocurrirá según la Ecuación (2)

$$
\Gamma_{\text{out}} = \Gamma_{\text{L}}^* \tag{2}
$$

Por lo tanto, asumiendo una sección de adaptación sin perdidas, las condiciones anteriores maximizarán toda la ganancia transducida del sistema, por ende, se tendrá la máxima ganancia definido por la Ecuación (3)

$$
G_{T_{\text{max}}} = \frac{1}{1 - |\Gamma_s|^2} |S_{21}|^2 \frac{1 - |\Gamma_L|^2}{|1 - S_{22} \Gamma_L|^2}
$$
(3)

Por lo tanto, definida la relación de adaptación conjugada, se procedió a realizar el proceso de adaptación de impedancias a la entrada y salida del transistor con su respectivo sistema de alimentación DC. Para dicha adaptación de los coeficientes conjugados Γ $_{\rm s}$  y Γ $_{\rm L}$  se utilizó la herramienta "*Matching Circuit*" del software, de tal manera que ambos coeficientes de reflexión deben estar situados en el centro de la carta de Smith, indicándonos así una adaptación óptima para la entrada y salida del amplificador.

También para la respectiva conexión de los conectores SMA se adicionó líneas de transmisión de 50 Ω en los puertos de entrada y salida del amplificador, la conexión entre la línea de 50 Ω y la adaptación conjugada se realiz**ó** mediante los componentes MS5 y MS6, como se muestra en la Figura 6.

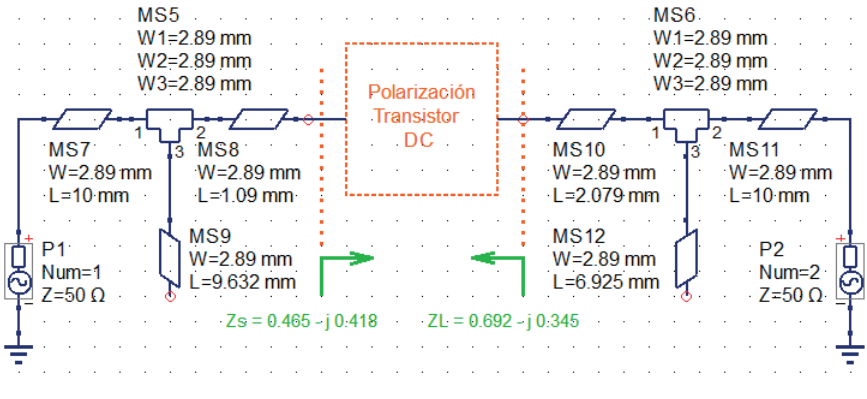

Figura 6. Esquemático completo del amplificador.

Luego, se procedió a realizar la medición de los coeficientes conjugados, en donde se puede ver en la Figura 7, dichos coeficientes de reflexión están centrados en la carta de Smith a la frecuencia de diseño, hecho que nos garantiza la correcta adaptación de impedancias para lograr la máxima transferencia de potencia del amplificador.

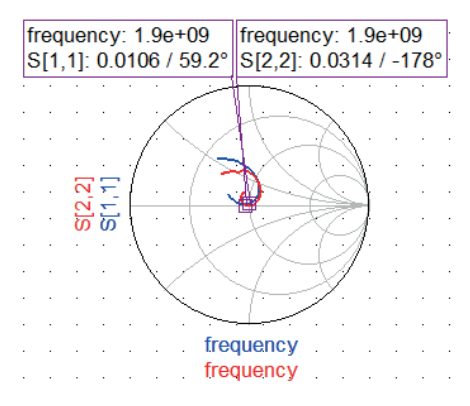

Figura 7. Coeficientes del complejo conjugado adaptados.

# **2.5 Fabricación del Amplificador**

Para la fabricación del amplificador, se realizó el *Layout* correspondiente del esquemático, visto en la Figura 8*.* Teniendo en cuenta el cambio del componente S2P (*modelo del transistor*) con especificaciones de diseño establecidas en la hoja de datos del fabricante, también consideramos las dimensiones de la bobina de bloqueo y la resistencia, en cambio los condensadores de desacoplo de la firma TDK ya disponen de su propio Layout.

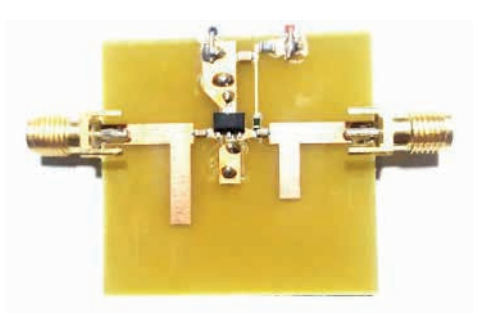

Figura 8. Fabricación del amplificador.

#### **3 | RESULTADOS**

La Figura 9 muestra la ganancia obtenida del amplificador diseñado (simulación), en donde se tiene 11.5 dB de ganancia a la frecuencia de resonancia establecida. Donde a simple vista la respuesta de ganancia tiende a atenuarse conforme la frecuencia se incrementa, este efecto es a causa de los parámetros dieléctricos que posee el sustrato utilizado, en donde dichos parámetros dependen de la frecuencia de operación.

Luego se procedió a realizar una comparativa de la ganancia del amplificador entre el resultado de la simulación y el valor medido por el analizador de redes vectoriales, teniéndose una ganancia real del amplificador G = 10.4 dB, como se muestra en la Figura 9.

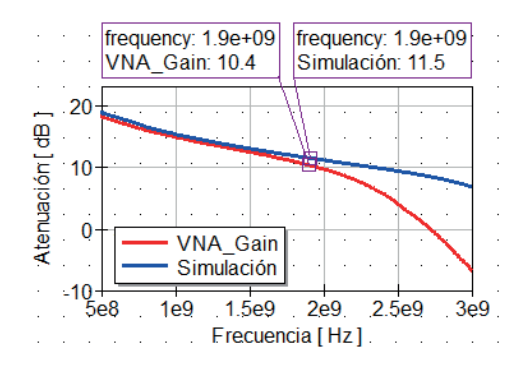

Figura 9. Ganancia del amplificador, simulación versus medición.

La Figura 10 muestra los resultados de medición de los coeficientes de reflexión; donde se tiene valores de atenuaciones de los coeficientes de reflexión:  $\Gamma_{\text{in}}=11.2$  y  $Γ_{out} = 23dB$ .

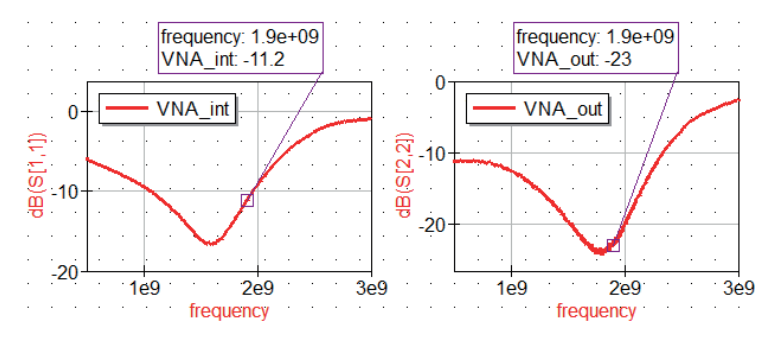

Figura 10. Medición de coeficientes de reflexión.

#### **4 | CONCLUSIONES**

Se ha realizado el análisis, diseño y caracterización de un amplificador de banda ancha para una frecuencia de resonancia de 1.9 GHz, en donde se obtuvo una ganancia real de 10.4 dB. Con coeficientes de reflexión a la entrada mayor a 10 dB y atenuación a la salida que supera los 20 dB. Por lo tanto, se tiene un amplificador con resultados bastante aceptables para cualquier aplicación en sistemas de radiofrecuencia.

Finalmente; se utilizó un software de código abierto (QUCS) que dispone de componentes para trabajos en aplicaciones de alta frecuencia, lo cual es una herramienta bastante flexible para realizar proyectos de desarrollo e investigación en el campo de radiofrecuencia y microondas.

#### **REFERENCIAS**

Couch, L. (2008). *Sistemas de comunicación digitales y analógicos.* Mexico: Pearson educación.

Davis, A., & Agarwal, K. (2001). *Radio frequency circuit design.* Texas: John Wiley & Sons, Inc.

Durán-Sindreu Viader, M. (2007). Diseño e implementación de un filtro paso banda de banda estrecha *con topología interdigital a frecuencias UHF y microondas.* Memoria de trabajo final de carrera de ingeniería técnica de telecomunicaciones, especialidad sistemas electrónicos, Universidad autónoma de barcelona, Barcelona.

Freescale semiconductor, t. d. (2008, 2011, 2014, 2016 Freescale Semiconductor, Inc.). Obtenido de https://www.nxp.com/docs/en/data-sheet/MMG3014NT1.pdf

Loyola Román, E. (2003). Diseño y construcción de un filtro pasa banda chebyshev a 2.5 GHz con *microcinta bajo la topología de líneas aplicadas.* Huajuapan de León: Universidad tecnológica de la mixteca.

Pienkowski, D. (2004). CMOS Low-Noise Amplifier design for reconfigurable mobile terminals. Berlin: Von der Fakultat IV Elektrotechnik und Informatik.

Pozar, D. (2012). *Microwave engineering.* USA: John Wiley & Sons, Inc.

Rivera, A. (2017). Deign of a low-noise amplifier for radar applications in the 5 GHz frequency band. Gavle: University of Gavle, HiG.

Steer, M. (2010). *Microwave and RF design a systems approach.* USA: Scitech publishing, Inc.